## Change Order Screenshots for Training Docs.

- SELECT PRINT
- CHOOSE 1019-AMENDMENT, OSU CREATED THIS REPORT FOR CHANGE ORDERS AS A CONSTRUCTION AMENEDMENT
- SAVE AMENDMENT REPORT AS PDF AND ATTACH TO CHANGE ORDER AS REALATED DOCUMENT

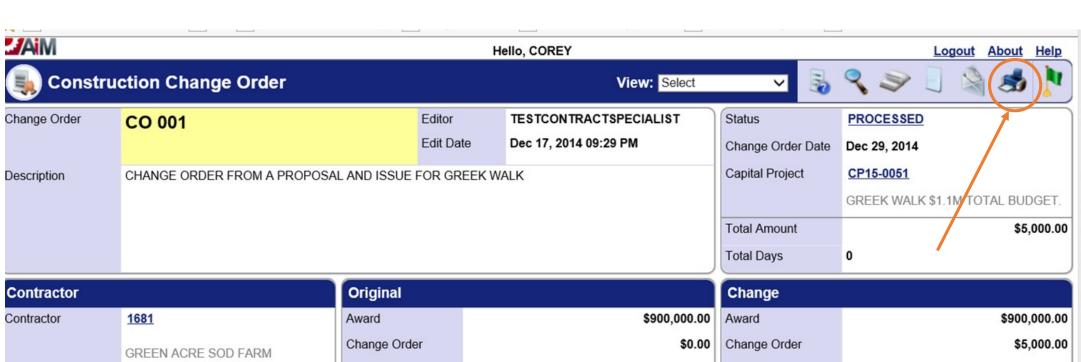

| Contractor       |                          |
|------------------|--------------------------|
| Contractor       | <u>1681</u>              |
|                  | GREEN ACRE SOD FARM      |
| Address Code     | <u>STW</u>               |
| Contract         | 1020                     |
|                  | GREEK WALK AS NEEDED FOR |
| Reference Number | 1234                     |

| Original          |              |
|-------------------|--------------|
| Award             | \$900,000.00 |
| Change Order      | \$0.00       |
| Tax               | \$0.00       |
| Total             | \$900,000.00 |
| Start             | Dec 23, 2014 |
| Award Days        | 0            |
| Change Order Days |              |
| Expected End      |              |

| Change            |              |
|-------------------|--------------|
| Award             | \$900,000.00 |
| Change Order      | \$5,000.00   |
| Tax               | \$0.00       |
| Total             | \$905,000.00 |
| Start             | Dec 23, 2014 |
| Award Days        | 0            |
| Change Order Days | 0            |
| Expected End      |              |

## **Line Items**

| Line | Description                                 | Contract Line | Component           | Reason             | Change Amount | Change Days |
|------|---------------------------------------------|---------------|---------------------|--------------------|---------------|-------------|
| 001  | GREEK WALK UTILITIES IN THE WAY FOR \$5,000 | 001           | DIRECT CONSTRUCTION | UNFORESEEN<br>COND | \$5,000.00    | 0           |

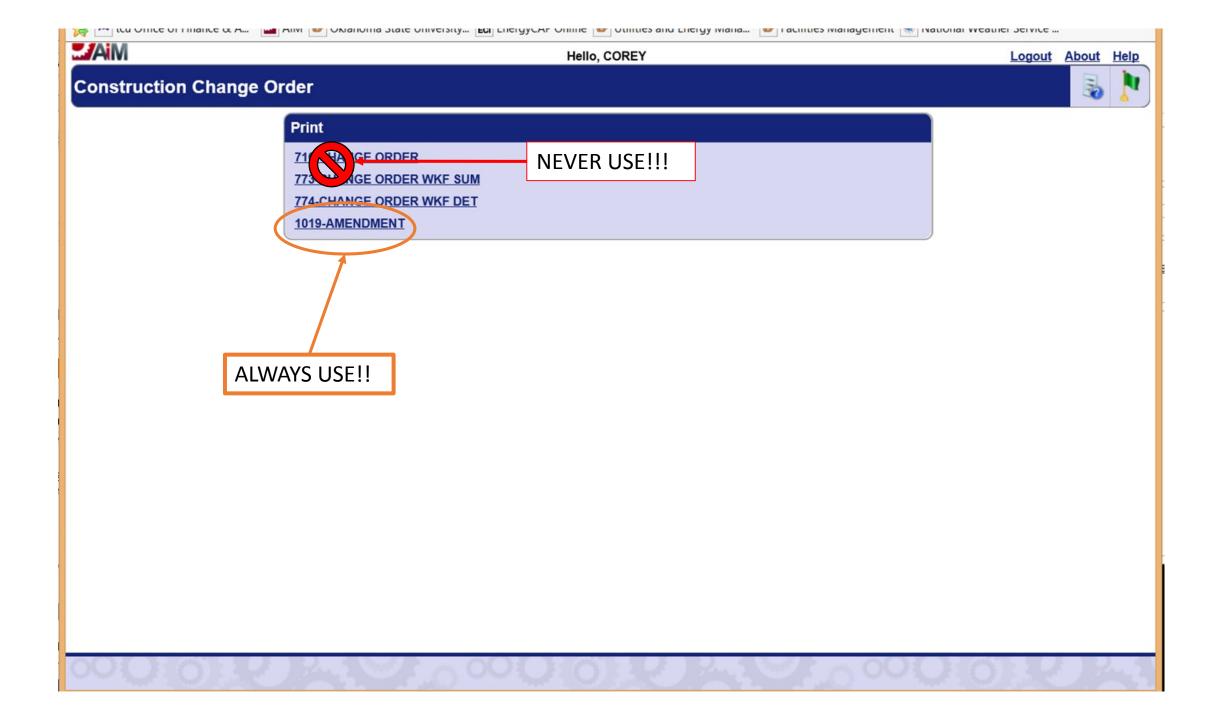

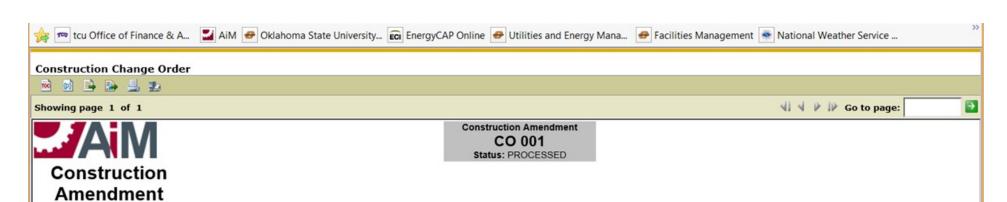

| Constructio<br>Amendment |                                                                                        |                    |              |
|--------------------------|----------------------------------------------------------------------------------------|--------------------|--------------|
| Description:             | GREEK WALK                                                                             | Status:            | PROCESSED    |
|                          |                                                                                        | Amendment<br>Date: | Dec 29, 2014 |
|                          |                                                                                        | Total Amount:      | \$5,000.00   |
|                          |                                                                                        | New End Date:      |              |
| Capital Project:         | CP15-0051 (GREEK WALK \$1.1M TOTAL BUDGET. START CONSTRUCTION AT \$900K, DESIGN \$80K) |                    | •            |

| Contractor    |                                           | Original          |              | Change            |              |
|---------------|-------------------------------------------|-------------------|--------------|-------------------|--------------|
| Contractor:   | 1681 (Green Acre Sod Farm)                | Award:            | \$900,000.00 | Award:            | \$900,000.00 |
|               |                                           | Change<br>Amount: |              | Change<br>Amount: | \$5,000.00   |
|               |                                           | Total:            | \$900,000.00 | Total:            | \$905,000.00 |
| Address Code: | STW (2719 E. 6th, , Stillwater, OK 74074) | Start:            | Dec 23, 2014 | Start:            | Dec 23, 2014 |
| Contract:     | 1020                                      | End:              |              | End:              |              |

| Iten |                                                |                  |                        |                    |                  |              |
|------|------------------------------------------------|------------------|------------------------|--------------------|------------------|--------------|
| Line | e Description                                  | Contract<br>Line | Component              | Reason             | Change<br>Amount | New End Date |
| 001  | GREEK WALK UTILITIES IN<br>THE WAY FOR \$5,000 | 001              | DIRECT<br>CONSTRUCTION | UNFORESEEN<br>COND | \$5,000.00       |              |

Mar 14, 2015, 11:55 AM

AiM Construction Amendment CO 001

Page:

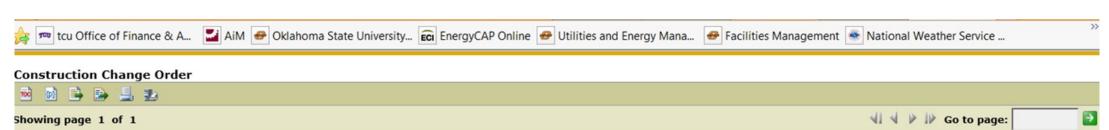

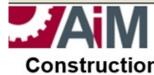

CO 001
Status: PROCESSED

## Construction Amendment

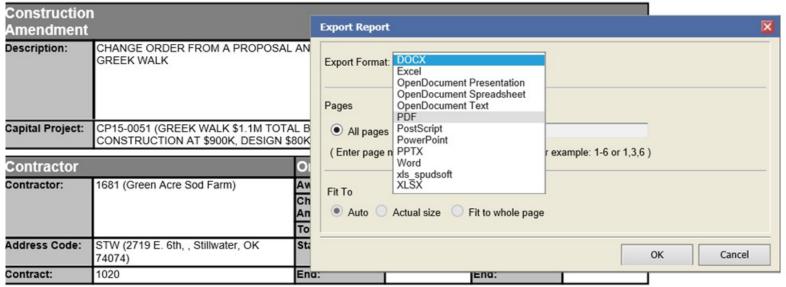

| Line<br>Item |                                                |                  |                        |                    |                  |              |
|--------------|------------------------------------------------|------------------|------------------------|--------------------|------------------|--------------|
| Line         | Description                                    | Contract<br>Line | Component              | Reason             | Change<br>Amount | New End Date |
| 001          | GREEK WALK UTILITIES IN<br>THE WAY FOR \$5,000 |                  | DIRECT<br>CONSTRUCTION | UNFORESEEN<br>COND | \$5,000.00       |              |

Mar 14, 2015, 11:55 AM

AiM Construction Amendment CO 001

Page: